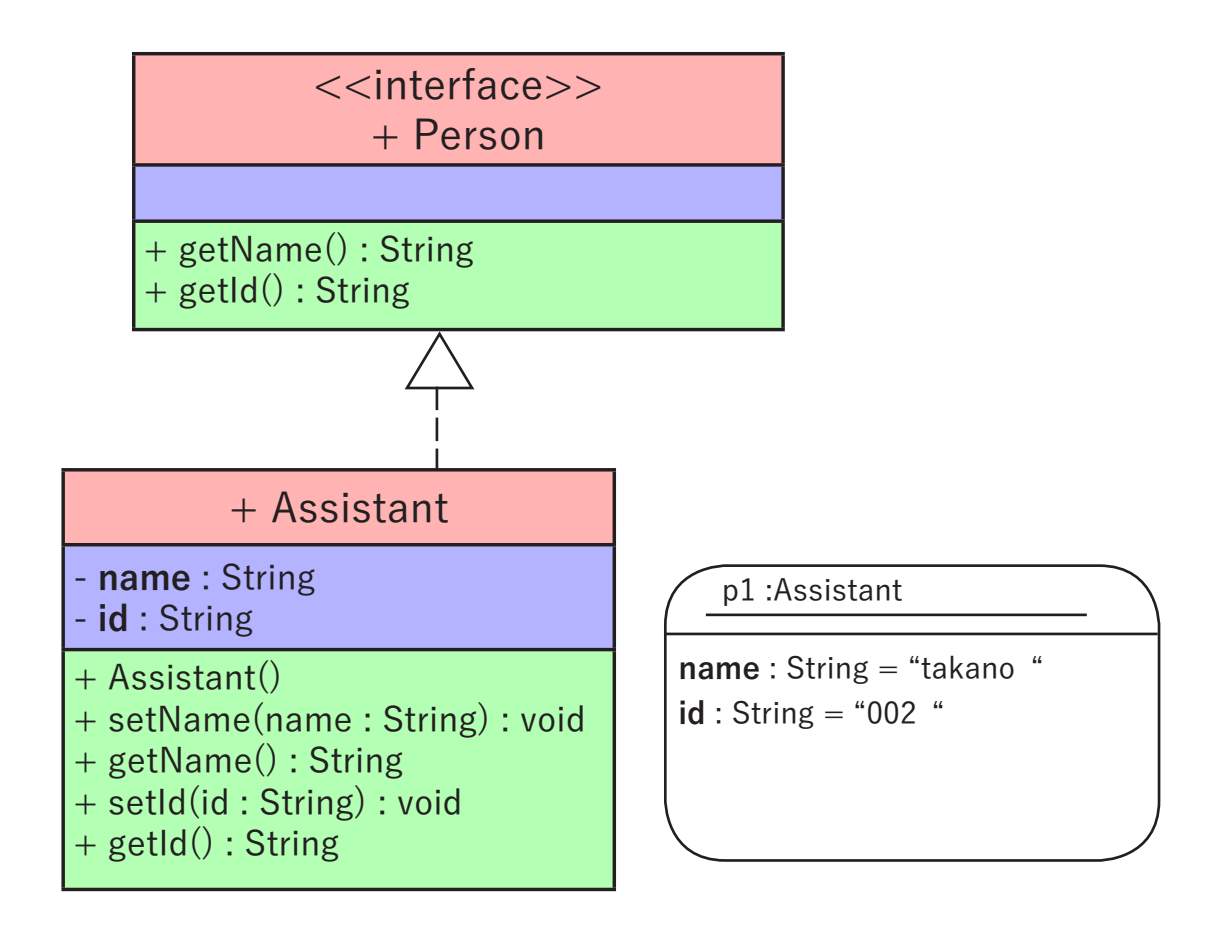

public class C1\_2 {

public static void main(String[] args) { // 変数名 p1 の Assistant オブジェクトを生成 // 変数の型は Person 型で宣言

}

}